$\sigma_{\rm 3}$  ,  $\sigma_{\rm 4}$  ,  $\sigma_{\rm 5}$ 

### $\mathbf{u} \cdot \mathbf{u}$

- 
- $(. 1)$ ,  $(. 2):$

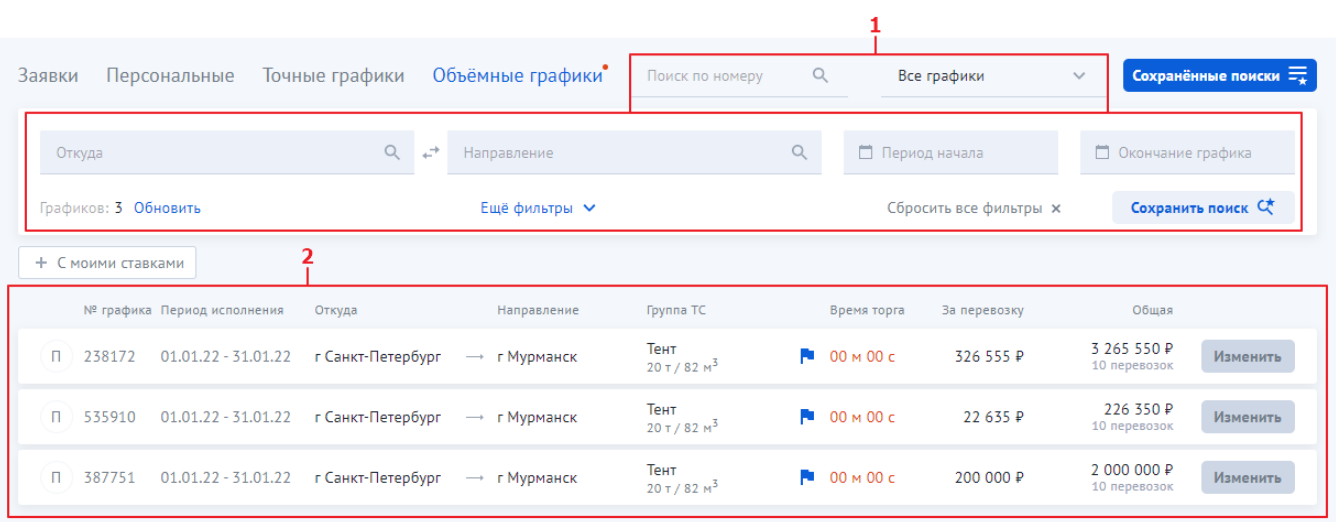

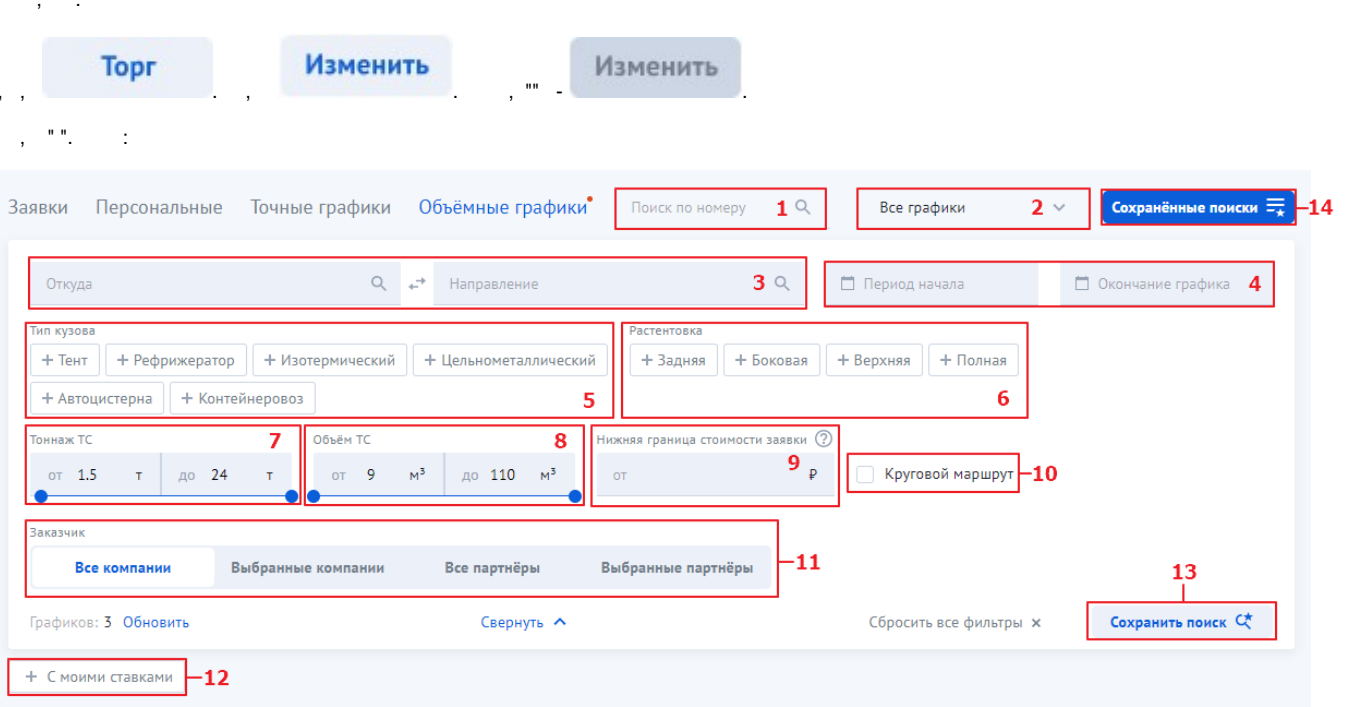

 $\mathbf{1}$  and  $\mathbf{1}$ 

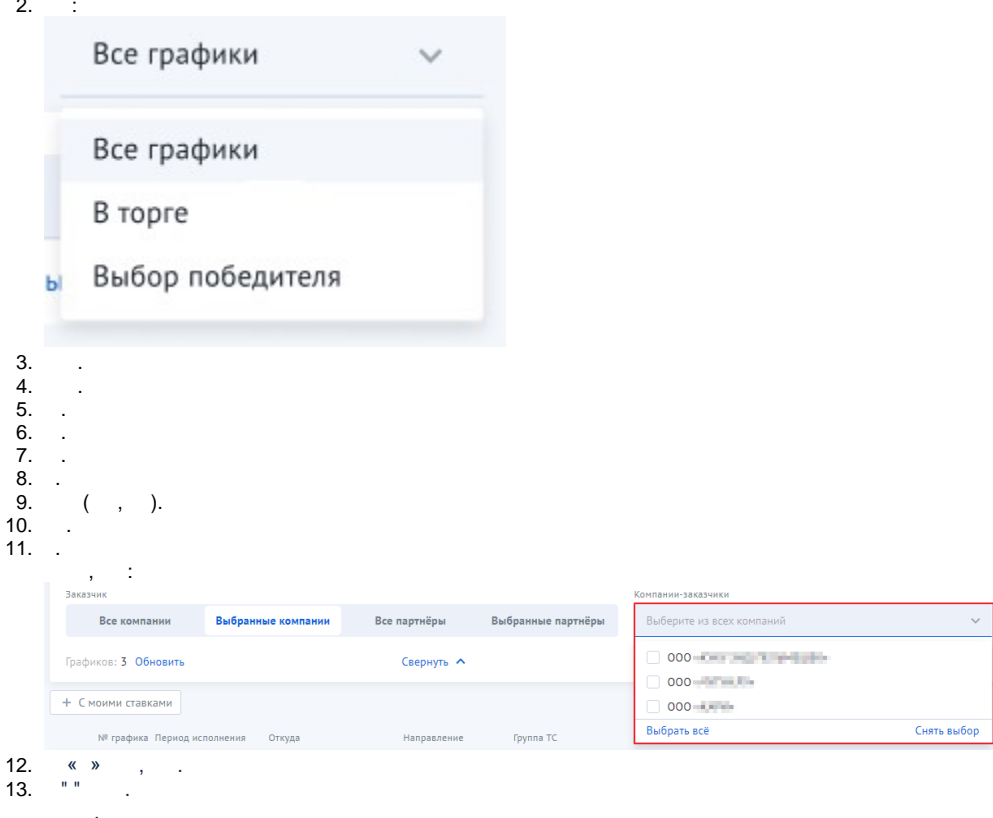

 $\overline{a}$ 

# Сохранение поиска

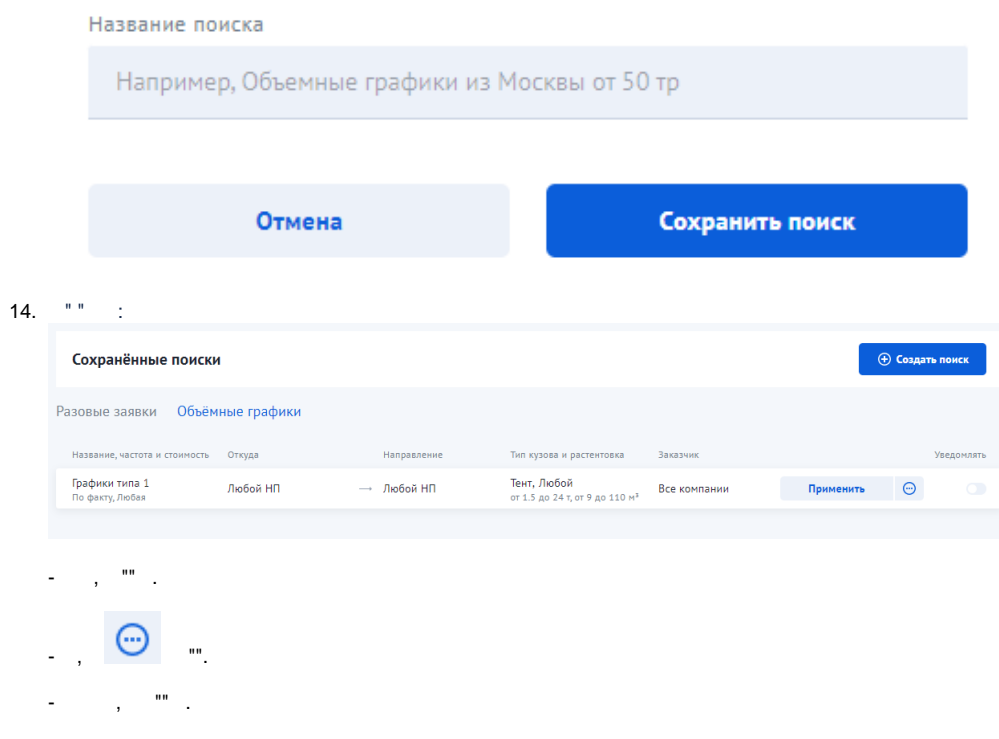

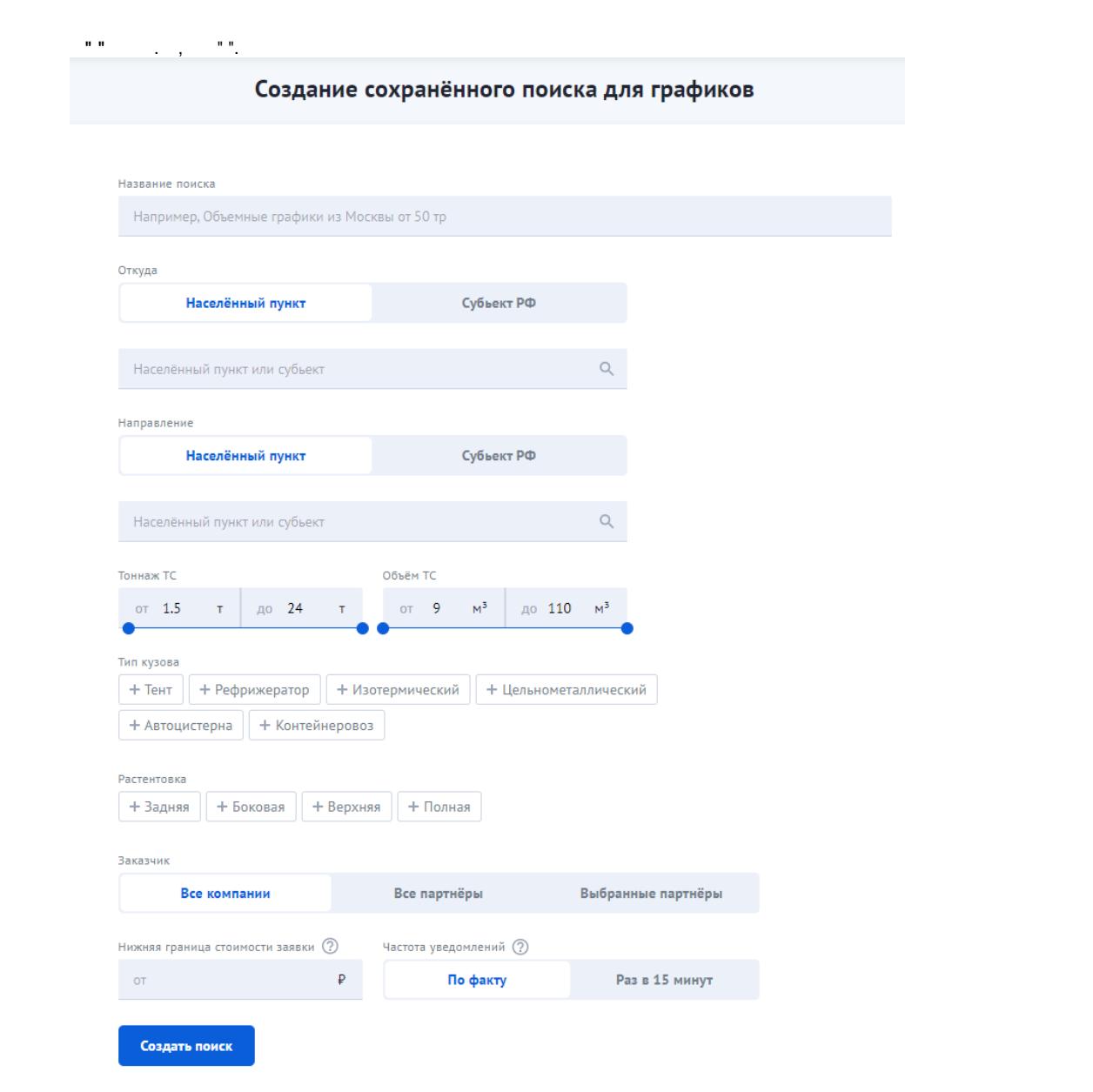

 $\mathcal{L}(\mathcal{A})$  and  $\mathcal{L}(\mathcal{A})$  and  $\mathcal{L}(\mathcal{A})$  and  $\mathcal{L}(\mathcal{A})$ 

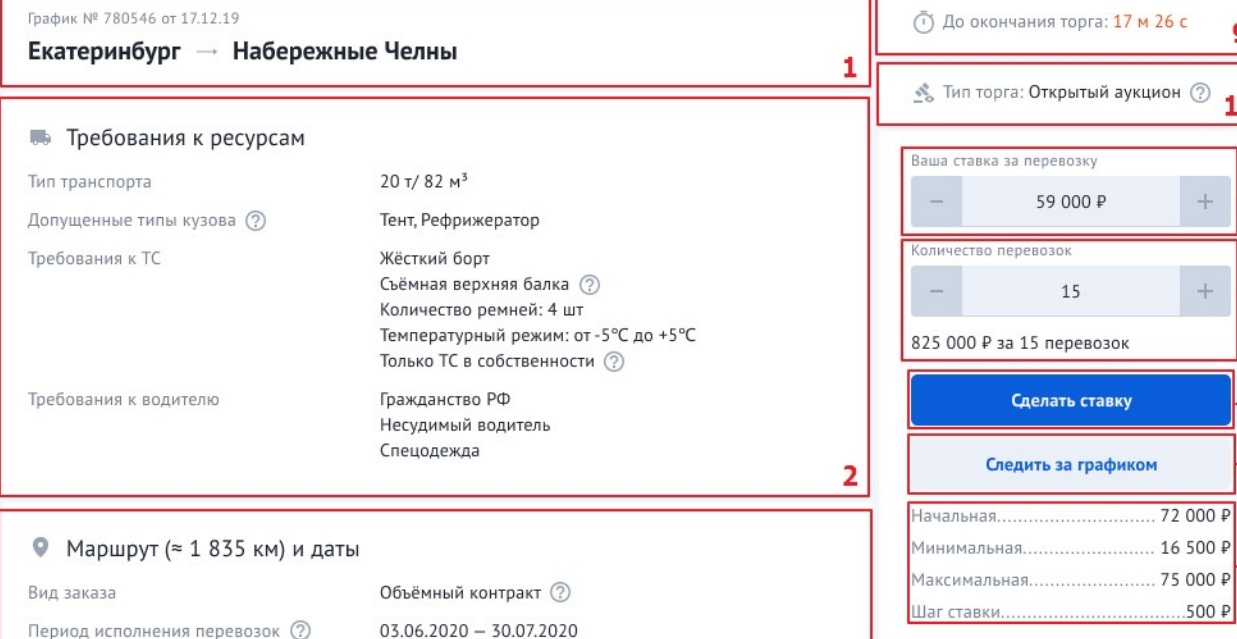

1. Екатеринбург, Свердловская обл

Объём перевозок

Перевозок в день

Перевозок в неделю

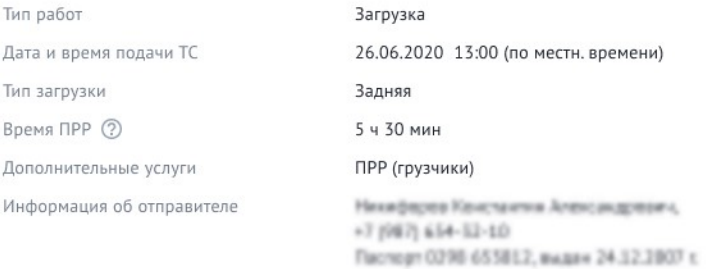

18

Не более 2

Не более 10

### 2. Набережные Челны, Респ. Татарстан

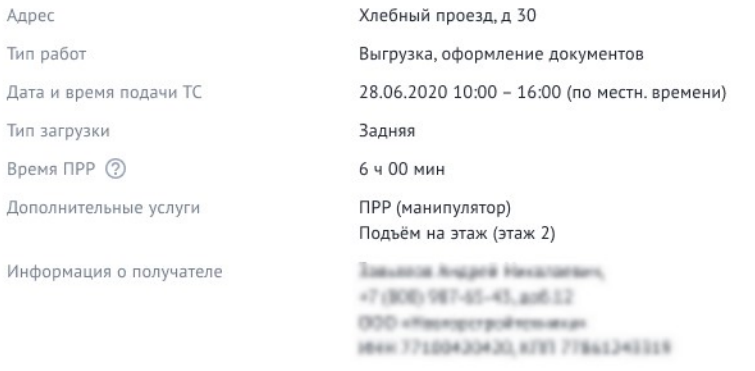

3

9

10

 $\, +$ 

 $\boldsymbol{+}$ 

 $\overline{72000P}$ 

16

1. forces

 $-11$ 

 $-12$ 

 $-13$ 

 $-14$ 

 $-15$ 

#### $\leq$  Topr

## Этап торга 3 Тип торга Тип аукциона Начальная ставка

Аукцион <sup>?</sup> Закрытый 2 50 400 Р (с НДС) 46 200 Р (без НДС)

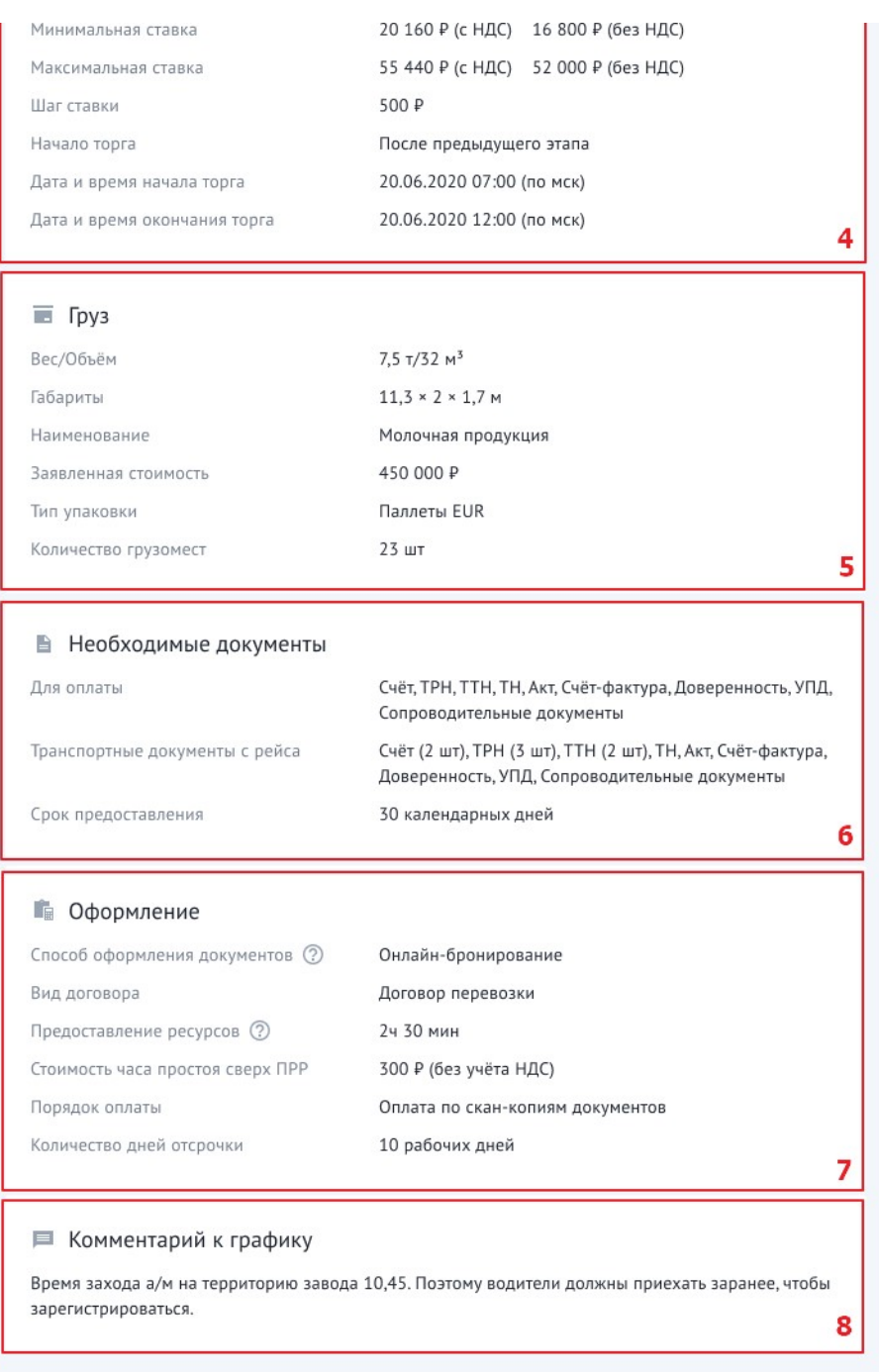

 $\begin{array}{lllllll} \texttt{1} & & \texttt{1} & & \texttt{1} & & \texttt{1} \\ \texttt{2} & & \texttt{2} & & \texttt{2} & & \texttt{3} \\ \texttt{3} & & \texttt{4} & & \texttt{5} & & \texttt{6} & & \texttt{7} \\ \texttt{4} & & \texttt{5} & & \texttt{6} & & \texttt{7} & & \texttt{8} \\ \texttt{5} & & \texttt{6} & & \texttt{7} & & \texttt{8} & & \texttt{9} & & \texttt{1} \\ \texttt{6} & & \texttt{7} & & \texttt{8} &$ 

13.  $\sqrt{8}$  . :

Ваша ставка за перевозку

55 000 Р (не лидирует)

825 000 Р за 15 перевозок

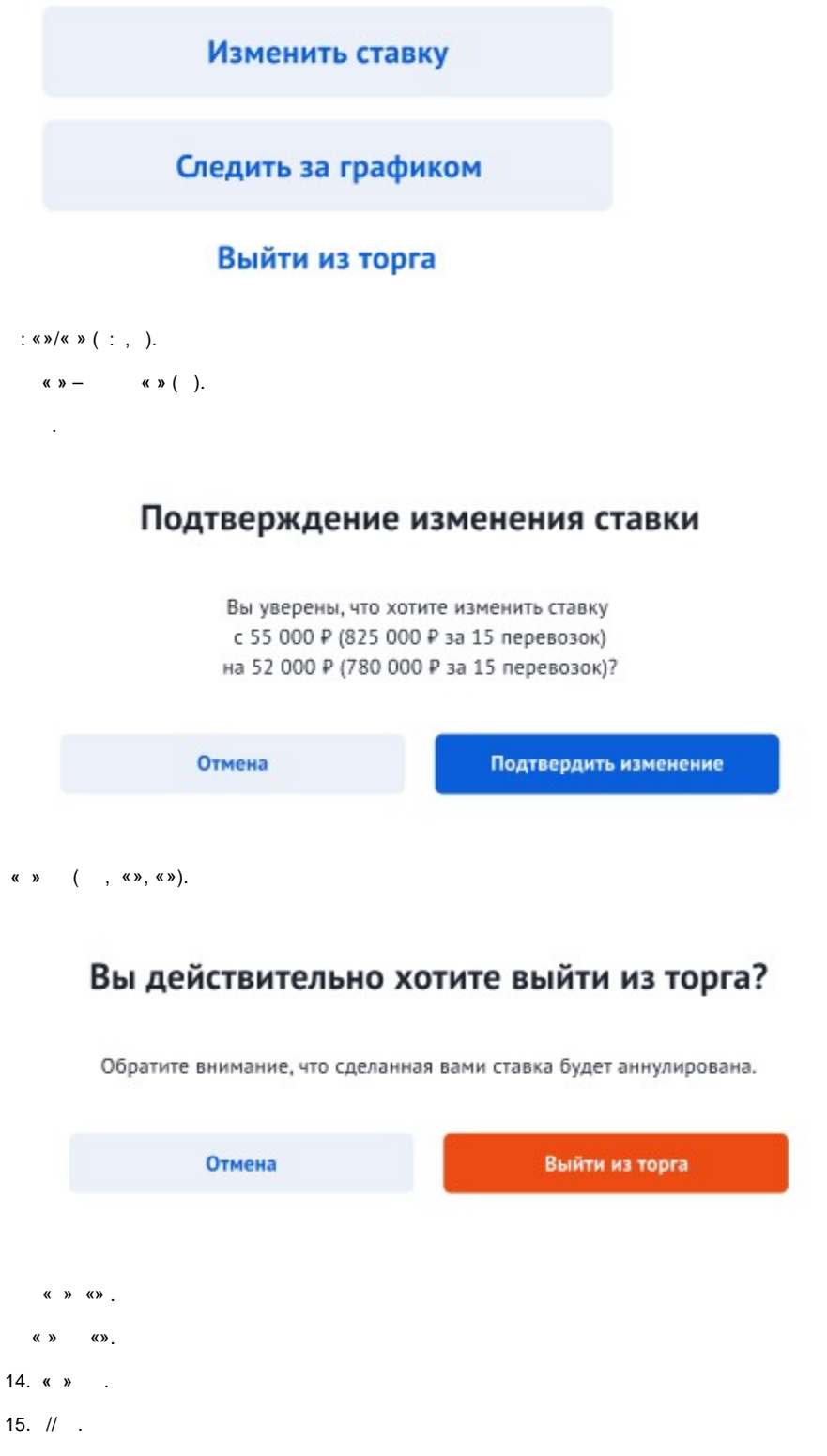

 $16.$ .

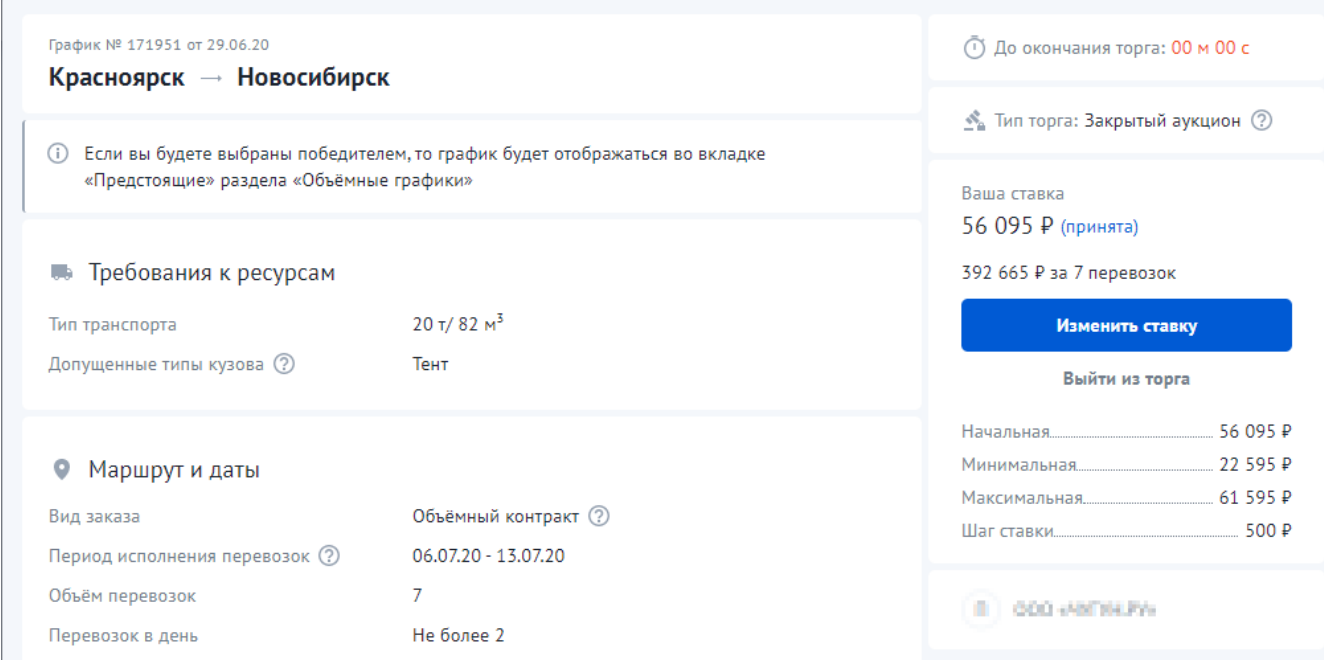

 $\label{eq:3.1} \qquad \qquad \text{ s.t.} \qquad \qquad \text{ s.t.} \qquad \qquad \text{ s.t. } \qquad \qquad \text{ s.t. } \qquad \text{ s.t. } \qquad \text{ s.t.$ 

 $\blacksquare$ 

 $\mathcal{A}$ 

 $\overline{?}$ 

1.<br>2. 8(800)707-007-1<br>3. info@traffic.online<br>4. support@traffic.online